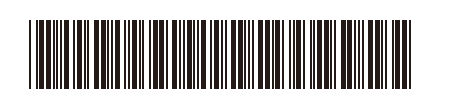

## Guide d'installation rapide

**HL-L3300CDW / DCP-L3560CDW / MFC-L3720CDW / MFC-L3760CDW / MFC-L3765CDW /**  D027VD001-00 **MFC-L3780CDW / MFC-L8395CDW**

> Lisez en premier le *Guide de sécurité du produit*, puis lisez ce *Guide d'installation rapide* pour connaître la bonne procédure d'installation.

La disponibilité des modèles varie selon le pays.

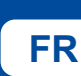

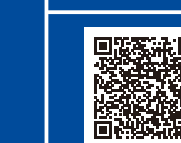

**Instructions de configuration vidéo : FR** support. The support of the configuration vidéo : **FR** support. brother.com/videos

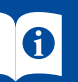

Les manuels les plus récents sont disponibles sur le site Web de soutien Brother : [support.brother.com/manuals](https://support.brother.com/manuals)

brother

ou sur le côté de l'appareil. Notez ce numéro pour enregistrer l'appareil et bénéficier de l'assistance fournie dans le cadre de la

garantie.

## Déballage de l'appareil et vérification des composants

CAN-FRE Version 0

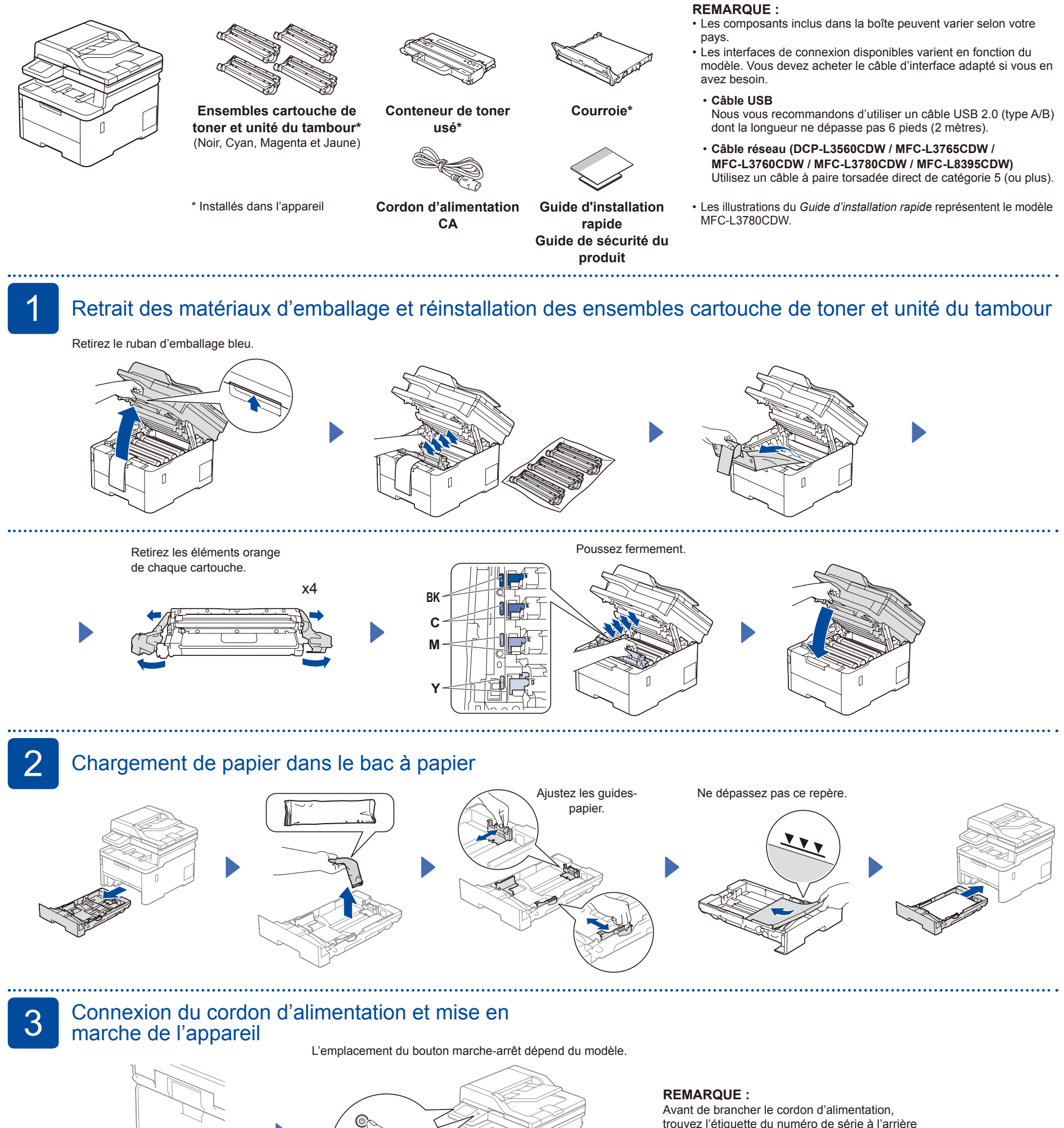

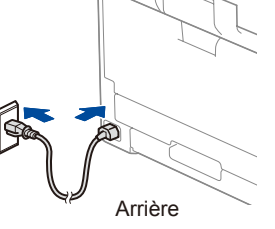

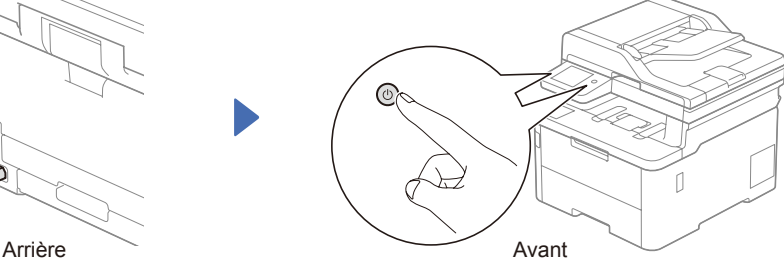

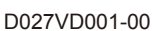

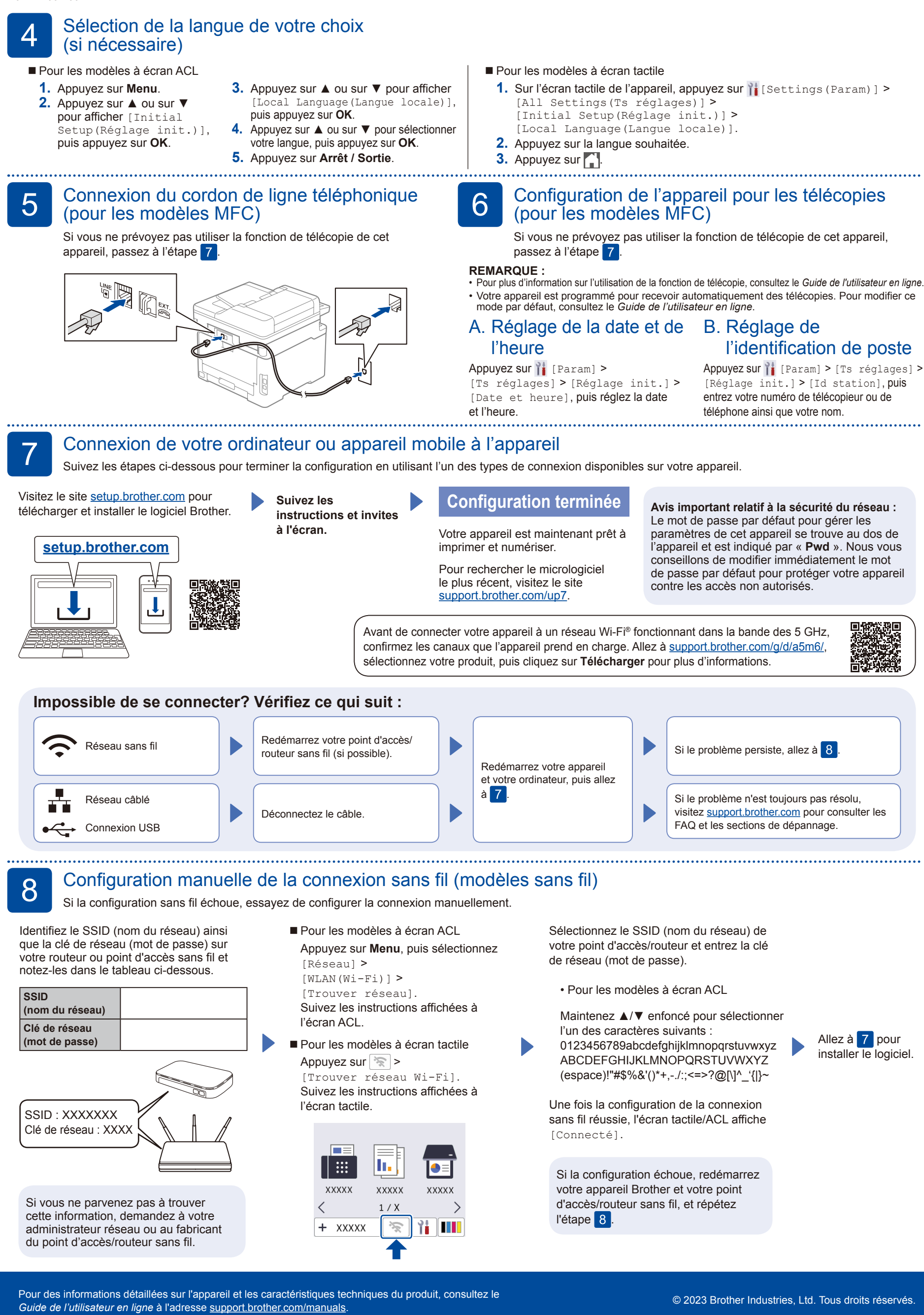